# Schreiben einer mathematischen Arbeit

von Peter Pfaffelhuber

Version: 2. März 2011

## Inhaltsverzeichnis

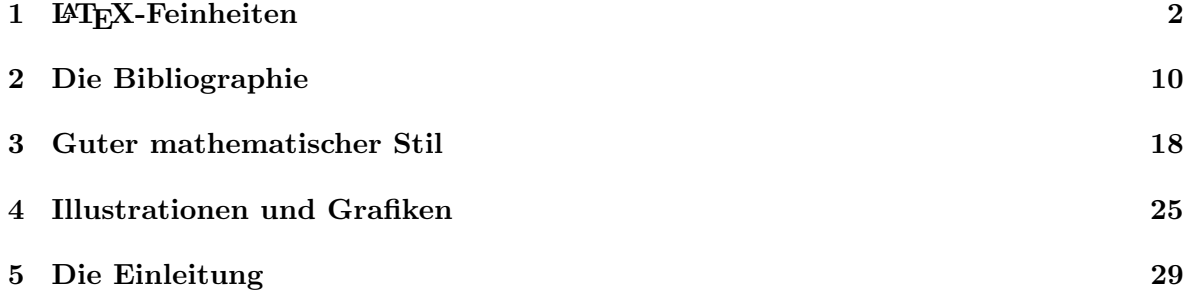

## <span id="page-1-0"></span>1 LAT<sub>EX</sub>-Feinheiten

Das Textsystem LATEX wurde von Donald Knuth und Leslie Lamport erfunden und ist mittlerweile uber 30 Jahre alt. Erstaunlich ist, dass sich die Funktionsweise seit Jahren so gut wie ¨ nicht mehr verändert. Erweiterungen gibt es jedoch immer weitere.

Die folgenden Abschnitte stellen zwar keine Einführung in L<sup>AT</sup>EX dar, bieten aber ein paar einfache Hilfsmittel an, wie man in der Praxis LATEX nutzt, um mathematische Texte zu schreiben. Wir gehen davon aus, dass Sie einen Rechner mit einem vollständig installierten LAT<sub>EX</sub>-System zur Verfügung haben. Der zur Eingabe des LAT<sub>EX</sub>-Codes benötigte Editor kann entweder ein Standard-Editor wie emacs sein, oder aber der Editor einer Entwicklungsumgebung wie kile unter Linux oder TeXnicCenter unter Windows. Desweiteren folgt die Beschreibung einem Linux-System. Das bedeutet, dass Eingaben, etwa latex skript.tex, per Kommandozeile erfolgen können.

#### 1.1 latex versus pdflatex

Der Befehl latex skript.tex übersetzt die L<sup>A</sup>T<sub>F</sub>X-Datei skript.tex in eine Datei namens skript.dvi. Ublicherweise kann man diese dann weiter mittels dvips skript.dvi in die Postscript-Datei skript.ps umwandeln.

Eine Alternative ist es, dieselbe Datei skript.tex mittels pdflatex skript.tex in eine pdf-Datei skript.pdf umzuwandeln. Die Vorteile sind dabei die folgenden:

- Das Anzeigen von pdf-Dateien kann auf verschiedensten Geräten erfolgen.
- Eingebundene Grafiken können im .pdf- oder auch .jpeg-Format vorliegen und werden korrekt eingebunden.
- Das hyperref-Paket, das etwa dafür verantwortlich ist, dass die auf Seite [10](#page-9-1) angegebenen Hyperlinks anklickbar sind, funktioniert korrekt.

Ein Nachteil ist allerdings, dass Pakete wie etwa pstricks nicht funktionieren.

### 1.2 Die Dokumentenklasse

Bekanntermaßen fängt jede .tex-Datei mit der Bestimmung der Dokumentenklasse an. Für eine Bachelor-Abschlussarbeit bietet es sich hier an,

```
\documentclass{report}
```
zu verwenden. Diese Klasse bietet etwa die Strukturelemente \part{}, \section{}, \section{}, \subsection{}. Um weiter die volle Seitenbreite auszunutzen, kann man etwa

```
\usepackage{a4wide}
```
verwenden. Weitere Pakete, die sicherlich geladen werden sollten, sind

```
\usepackage{ngerman}
\usepackage[utf8]{inputenc}
```
wobei letzteres nur auf utf8-codierten Systemen funktioniert. (Die Alternative ist \usepackage[latin1]{inputenc}.) Hierdurch werden die deutschen Umlaute richtig angezeigt. Am besten einfach ausprobieren.

## 1.3 Mathematische Symbole

Variablennamen werden in LATEX immer kursiv geschrieben, die Namen bekannter mathematischer Funktionen immer aufrecht. Es ist darauf zu achten, dass in beiden Fällen in den mathematische Modus gewechselt wird.<sup>[1](#page-2-0)</sup>

#### Beispiel

Schlecht: Wir verwenden Induktion nach n.  $L^2F_X$ : Wir verwenden Induktion nach n. Besser: Wir verwenden Induktion nach  $n$ . LAT<sub>EX</sub>: Wir verwenden Induktion nach \$n\$.

#### Beispiel

Schlecht:  $exp(-x) = lim_{n\to\infty} \left(1-\frac{x}{x}\right)$  $\frac{n}{n}$  $LAT$ FX: exp(-x)=lim\_{n\to\infty}(1-\frac xn)n **Besser:**  $\exp(-x) = \lim_{n \to \infty} \left(1 - \frac{x}{n}\right)$ n  $\big)^n$  LATEX: \exp(-x)=\lim\_{n\to\infty}(1-\frac xn)^n

## 1.4 Gleichungsnummern

Um auf Formeln verweisen zu können, können Gleichungen in LATEX nummeriert werden. Will man etwa in einem Dokument der Klasse report innerhalb von Kapiteln (chapter) Formelnummerierungen der Form Kapitelzahl.Formelnummer, so muss im L<sup>AT</sup>FX-Vorspann der Befehl

## \numberwithin{equation}{chapter}

stehen. Weiter kann es beim Arbeiten an der Arbeit hilfreich sein, sich im pdf alle Label-Namen anzeigen zu lassen. Dies geschieht im Vorspann mittels

## \usepackage[notcite,notref]{showkeys}

Die Optionen notcite und notref führen dazu, dass die Labels nur an den Stellen, an denen sie eingefügt wurden, angezeigt werden. Lässt man diese Optionen weg, sieht das pdf-File schnell unübersichtlich aus.

#### 1.5 Wichtige Zeichensätze

In der Mathematik kommen häufig die Buchstaben  $\mathbb{N}, \mathbb{Z}, \mathbb{Q}, \mathbb{R}$  für natürliche, ganze, rationale und reelle Zahlen vor. Um diese zur Verfügung zu haben, fügt man in den Vorspann

## \usepackage{amsmath}

und erzeugt die Symbole dann mittels  $\mathbb N$ , \mathbb Z, \mathbb Q, \mathbb R\$. Auch kalligrafische Buchstaben stehen mit dem amsmath-Paket zur Verfugung. Um etwa ¨  $A, B, C$  zu erzeugen, erfolgt die Eingabe  $\mathcal{A}, \mathcal{B}, \mathcal{C}$ .

<span id="page-2-0"></span><sup>&</sup>lt;sup>1</sup>Schreibt man ein Integral  $\int f(x)dx$ , so ist das d keine Variable, sondern nur ein infinitesimales Symbol. Deshalb schreiben viele Autoren stattdessen  $\int f(x) dx$ .

#### 1.6 Lange Formeln

Die Eingabe von Formeln, die länger als eine Zeile sind, ist in L<sup>AT</sup>EX kein Problem. Meist achtet man auf eine ubersichtliche Ausrichtung der Zeilen, etwa indem man alle Gleichheitszeichen ¨ untereinander setzt, also

$$
e^{x} = \lim_{n \to \infty} \left( 1 + \frac{x}{n} \right)^{n}
$$

$$
= \sum_{k=0}^{\infty} \frac{x^{k}}{k!}.
$$

Das Paket amsmath stellt weiterhin für lange Formeln mehrere Umgebungen zur Verfügung. Obiges Beispiel wurde etwa mit align gesetzt:

```
\begin{align*}
  e^x \& = \lim_{n\to\infty}\Big(1+\frac{\frac{xn}{Big}}{n \ h \ k =\sum_{k=0}^{\infty} \frac{x^k}{k!}.\end{align*}
```
Eine Schwierigkeit bei langen Formeln besteht in deren Nummerierung. Meistens soll eine lange Formel nur eine einzige Formelnummer bekommen, also

<span id="page-3-0"></span>
$$
e^{x} = \lim_{n \to \infty} \left( 1 + \frac{x}{n} \right)^{n}
$$

$$
= \sum_{k=0}^{\infty} \frac{x^{k}}{k!}.
$$
(1.1)

Um dies zu erreichen, verwendet man geschachtelte equation und aligned-Umgebungen. Dies sieht dann so aus:

```
\begin{equation}\label{eq:exp}
  \begin{aligned}
    e^x \& = \lim_{n\to\infty}\Big(1+\frac{\frac{m}{Big(1+ig)}}{g}\right) \\ & =
    \sum_{k=0}^{\infty} \frac{x^k}{k!}.\end{aligned}
\end{equation}
```
## 1.7 Referenzen

Einer der Hauptvorteile von LATEX ist der flexible Umgang mit Referenzen innerhalb eines Textes. Beispielsweise wurde in der letzten Formel ein Label durch den Befehl \label{eq:exp} eingefuhrt. Will man sich jetzt auf die Formel [\(1.1\)](#page-3-0) beziehen, geht das so: ¨

```
Will man sich jetzt auf die Formel \eqref{eq:exp} beziehen, geht das so:
```
Der Befehl \eqref fuhrt dazu, dass die zu referenzierende Nummer in Klammern eingeschlos- ¨ sen wird.

Ganz analog verhält es sich bei Definitionen, Sätzen etc. Etwa werden wir im Hauptsatz [1.2](#page-5-0) weiter unten lernen, dass es unendlich viele Primzahlen gibt.<sup>[2](#page-3-1)</sup>

<span id="page-3-1"></span><sup>2</sup>Das Zeichen ∼ fuhrt dazu, dass nicht getrennt werden kann. Das bedeutet, dass Trennungen wie 'Hauptsatz ¨ [1.2](#page-5-0) ' den Lesefluss nicht stören.

Etwa werden wir im Hauptsatz~\ref{hs:prim} weiter unten lernen, dass es unendlich viele Primzahlen gibt.

## 1.8 Hauptsätze, Sätze, Beweise...

Mathematische Texte sind meistens in Definitionen, Lemmata, Sätze, Hauptsätze, Bemerkungen, Beweise etc. strukturiert. Einige davon sind bereits als Befehl vorhanden, andere muss man sich selbst definieren. Dies geschieht mit dem Paket amsthm. Man muss sich dabei zunächst über die Nummerierung klar werden. Es bietet sich dabei an, innerhalb eines größeren Abschnittes alles fortlaufend zu nummerieren. Geht man etwa davon aus, dass innerhalb eines Kapitels (chapter) die Lemmata, Sätze,... fortlaufend nummeriert werden sollen, lautet der Vorspann so:

```
\usepackage{amsthm}
\newtheorem{definition}{Definition}[chapter]
\newtheorem{beispiel}[definition]{Beispiel}
\newtheorem{bemerkung}[definition]{Bemerkung}
\newtheorem{lemma}[definition]{Lemma}
\newtheorem{satz}[definition]{Satz}
\newtheorem{hauptsatz}[definition]{Hauptsatz}
\newtheorem{corollar}[definition]{Korollar}
```
Beweise werden üblicherweise allerdings nicht nummeriert. Diese werden in

\begin{proof} Hier steht der Beweis. \end{proof}

eingeschlossen, was zunächst dazu führt, dass in der übersetzten Datei Proof steht. Will man anstattdessen das deutsche Wort Beweis erzeugen, muss man in den Vorspann den Befehl

## \renewcommand{\proofname}{Beweis}

einfügen.

Da Resultate meist hervorgehoben werden sollen, soll auch die Schriftart, in der Resultate stehen, vom restlichen Text gut unterscheidbar sein. Häufig wird dies so gemacht, dass Definitionen, Bemerkungen und Beispiel gerade, Lemmata, Sätze, Hauptsätze und Korollare kursiv gesetzt werden. Dies erreicht man, in dem man obigen Code durch folgenden ersetzt. Das \theoremstyle-Kommando ist dabei für die Umsetzung der gerade und kursiven Schrift verantwortlich.

```
\usepackage{amsthm}
```

```
\theoremstyle{definition}
\newtheorem{definition}{Definition}[chapter]
\newtheorem{beispiel}[definition]{Beispiel}
\newtheorem{bemerkung}[definition]{Bemerkung}
\theoremstyle{plain}
\newtheorem{lemma}[definition]{Lemma}
\newtheorem{satz}[definition]{Satz}
\newtheorem{hauptsatz}[definition]{Hauptsatz}
\newtheorem{corollar}[definition]{Korollar}
```
Eine fortlaufende Nummerieriung sieht nun etwa so aus:

Definition 1.1 (Primzahl). Eine Primzahl ist eine Zahl, die nur durch 1 und sich selbst teilbar ist.

<span id="page-5-0"></span>Hauptsatz 1.2. Es gibt unendlich viele Primzahlen.

Bemerkung 1.3 (Primzahlzwillinge). Schon Euklid wusste einen Beweis dafür, dass es unendlich viele Primzahlen gibt. Allerdings werfen Primzahlen auch heute noch neue Fragen auf, etwa über Primzahlzwillinge. Ein Primzahlzwilling ist hierbei ein Paar  $(p, q)$  zweier Primzahlen, so dass  $q - p = 2$ . Beispiele für Primzahlzwillinge sind  $(3,5)$ ,  $(71,73)$  oder  $(1997, 1999)$ . Bis heute ist noch nicht bekannt, ob es endlich oder unendlich viele Primzahlzwillinge gibt.

Beweis von Hauptsatz [1.2.](#page-5-0) Sei  $\mathbb P$  die Menge der Primzahlen. Angenommen,  $\mathbb P$  sei endlich. Dann hat  $\mathbb P$  ein größtes Element, das wir mit p<sup>∗</sup> bezeichnen. Weiter ist  $\widetilde{p} := \left( \prod_{p \in \mathbb P} p \right) + 1 > p^*$ nach Konstruktion. Außerdem ist  $\tilde{p} \in \mathbb{P}$ , weil es von keiner Primzahl geteilt wird. Dies steht im Widerspruch dazu, dass p <sup>∗</sup> maximal ist. Also muss die Annahme, dass es nur endlich viele Primzahlen gibt, falsch gewesen sein.  $\Box$ 

Es sei hier noch bemerkt, dass die Definition und die Bemerkung in Klammer eine Kurzbeschreibung enthalten, was oftmals der Ubersichtlichkeit des Textes dient. Dieses Beispiel ¨ wurde erzeugt mit folgendem Code.

```
\begin{definition}[Primzahl]
 Eine Primzahl ist eine Zahl, die nur durch 1 und sich selbst teilbar
 ist.
\end{definition}
\begin{hauptsatz}\label{hs:prim}
 Es gibt unendlich viele Primzahlen.
\end{hauptsatz}
\begin{bemerkung}[Primzahlzwillinge]
 Schon Euklid wusste einen Beweis dafür, dass es unendlich viele
 Primzahlen gibt. Allerdings werfen Primzahlen auch heute noch neue
 Fragen auf, etwa über Primzahlzwillinge. Ein Primzahlzwilling ist
 hierbei ein Paar $(p,q)$ zweier Primzahlen, so dass
 q-p=2$. Beispiele für Primzahlzwillinge sind (3,5)$, (71,73)$
 oder $(1997, 1999)$. Bis heute ist noch nicht bekannt, ob es endlich
 oder unendlich viele Primzahlzwillinge gibt.
\end{bemerkung}
```
\begin{proof}[Beweis von Hauptsatz~\ref{hs:prim}] Sei \$\mathbb P\$ die Menge der Primzahlen. Angenommen, \$\mathbb P\$ sei endlich. Dann hat

```
$\mathbb P$ ein größtes Element, das wir mit $p^\ast$
bezeichnen. Weiter ist $\widetilde p := \Big(\prod_{p\in \mathbb P}
p\Big)+1>p^\ast$ nach Konstruktion. Außerdem ist $\widetilde p
\in\mathbb P$, weil es von keiner Primzahl geteilt wird. Dies steht
im Widerspruch dazu, dass $p^\ast$ maximal ist. Also muss die
Annahme, dass es nur endlich viele Primzahlen gibt, falsch gewesen
sein.
```
\end{proof}

## 1.9 Hervorhebungen

Oft will man einzelne Worte aus dem Text mittels kursiver Schrift herausheben, etwa so:

Definition 1.4 (Primzahl). Eine Primzahl ist eine Zahl, die nur durch 1 und sich selbst teilbar ist.

Hierzu wird empfohlen, den Befehl \emph{Primzahl} zu verwenden. Genau wie der Befehl \textit fuhrt ¨ \emph dazu, dass in einem umgebenden Text, der gerade ausgerichtet ist, der umschlossene Text kursiv ist. Außerdem wird durch \emph innerhalb eines umgebendes Textes, der kursiv ist der umschlossene Text gerade.

Beispiel

Hauptsatz 1.5. Es gibt unendlich viele Primzahlen.

```
\begin{hauptsatz}
```

```
Es gibt unendlich viele \emph{Primzahlen}.
\end{hauptsatz}
```
## 1.10 Randbemerkungen

Schreibt man an einem Text, so kommt es immer wieder vor, dass man bestimmte Aufgaben  $-$  etwa die Ausarbeitung eines Beweises – auf später verschiebt. In diesem Fall ist es wichtig, eine Bemerkung einzufügen, auf die man später wieder aufmerksam gemacht wird.

Beispiel: Ist ein Beweis noch nicht vollständig, so soll eine Randnotiz gemacht werden.

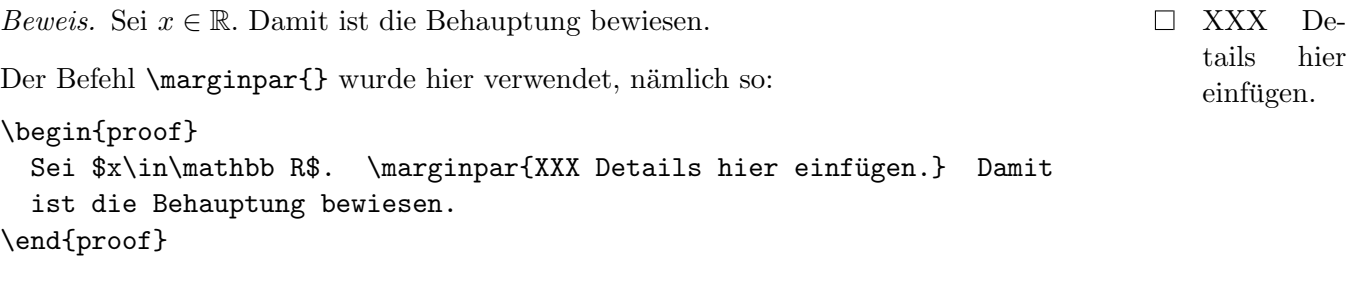

## 1.11 Sonderzeichen

Die Anzahl der Zeichensätze und Sonderzeichen in L<sup>AT</sup>EX wächst ständig. Eine Übersicht findet man hier:

[http://mirror.ctan.org/info/symbols/comprehensive/symbols-a4.pdf]( http://mirror.ctan.org/info/symbols/comprehensive/symbols-a4.pdf)

## $Übung 1$

Bekanntermaßen ist die Potenzmenge von N überabzählbar. Unten steht ein Beweis dieser Aussage, der aber alles andere als gut aufgeschrieben ist. Formulieren Sie den Beweis um, so dass er sich gut liest, und er auch in Ihrer Abschlussarbeit abgedruckt werden könnte. Definieren Sie zunächst, was die Potenzmenge genau ist. Formulieren Sie den Beweis in ganzen Sätzen.

#### Abgabe: Dienstag, 19:00

Es wird nun bewiesen, dass die Menge aller Teilmengen einer Menge überabzählbar ist, wenn die Grundmenge die Menge der natürlichen Zahlen ist. Für diese Aussage wird ein Beweis durch Widerspruch verwendet, der also davon ausgeht, dass die Menge aller Teilmengen der natürlichen Zahlen, die mit  $\mathcal{P}(\mathbb{N})$  bezeichnet wird, abzählbar ist. Jede Teilmenge der natürlichen Zahlen, N, kann entweder als  $\{x_1, x_2, x_3, ..., x_n\}$  für ein geeignetes n und geeignete  $x_1, x_2, \ldots, x_n$ , die alle natürlichen Zahlen sind, oder als

 ${x_i : i \in \mathbb{N}}$ 

geschrieben werden. Der zweite Fall ist der einer unendlichen Teilmenge der naturlichen Zah- ¨ len, der erste der einer endlichen Menge. Bekanntermaßen ist dies so definiert:

#### Definition 1.6.

A endlich 
$$
\iff \exists n \in \mathbb{N}_0 \exists \text{ Bijektion: } \{1, ..., n\} \to A.
$$

Wäre also  $\mathcal{P}(\mathbb{N})$  abzählbar, dann könnte man schreiben, dass  $\mathcal{P}(\mathbb{N}) = \{A_i : i = 1, 2, 3, 4, ...\}$ wobei ohne Beschränkung der Allgemeinheit angenommen wurde, dass  $A_y = \{x_1^y\}$  $\frac{y}{1}, x_2^y$  $\frac{y}{2}, x_3^y$  $_{3}^{y},...\}$ die y-te Menge ist und diese unendlich ist. Jetzt kommt der entscheidende Schritt. Hierfür sei  $x_0$  als 1 definiert, und rekursiv dann weiter:  $x_1 = x_0 + 1$  wenn diese Zahl nicht in  $A_1$  enthalten ist. Falls doch, dann sei  $x_1$  um eines größer definiert, also  $x_1 = x_0$  plus zwei.  $x_2 = x_1 + 1$  gelte genauso, wenn diese Zahl nicht in  $A_2$  enthalten ist. Falls doch, dann sei  $x_2$  um eines größer definiert, also  $x_2 = x_1$  plus zwei. usw. Der Trick ist jetzt, dass durch diese Definition jeweils die Zahl

 $x_n + 1$ 

genau zwei Möglichkeiten hat.

- 1. Entweder ist die Zahl dasselbe wie  $x_j^n$  für ein geeignet gewähltes j, das auch sicher eindeutig existiert. Das ist dann, und zwar genau dann der Fall, wenn nämlich  $x_{n+1}$ gleich  $x_n + 2$  ist, und dann ist wegen der rekursiven Definition kein Element der Folge  $(x_N)_{N \in \mathbb{Z}_+}$  gleich  $x_n + 1$ .
- 2. Die andere Möglichkeit ist, dass die Zahl  $x_n + 1$  keinem der  $(x_j^n)$ 's entspricht. Dies wiederum ist genau der andere Fall, also  $x_{n+1} = x_n + 1$ .

Zusammenfassend lässt sich sagen, dass die Zahl  $x_n + 1$  ENTWEDER gleich einem Element der Folge  $(x_N)_{N=0,1,2,3,...}$  ist ODER aber einem  $x_j^n$  für eine geeignet gewähltes j.  $x_n + 1$ ist aber niemals beides. Damit kann die Menge  $\{x_1, x_2, ...\}$  nie gleich einer Menge  $A_y$  sein. Widerspruch. QED. Bewiesen wurde also gerade folgender

**Hauptsatz 1.7.**  $\mathcal{P}(\mathbb{N})$  kann kein Mensch abzählen.

## Lösungsvorschlag zur Übung 1

**Definition 1.8.** Sei X eine Menge. Dann ist  $\mathcal{P}(\mathbb{X}) := \{A : A \subseteq \mathbb{X}\}\$  die Potenzmenge von A.

Bekanntlich gibt es endliche, abzählbar unendliche und überabzählbar unendliche Mengen. Wir betrachten nun Potenzmengen. Wie der nächste Satz zeigt, können diese niemals abzählbar unendlich sein.

Satz 1.9. Die Potenzmenge der natürlichen Zahlen,  $\mathcal{P}(\mathbb{N})$ , ist überabzählbar.

Beweis. Angenommen,  $\mathcal{P}(\mathbb{N})$  sei abzählbar. Dann ist  $\mathcal{P}(\mathbb{N}) = \{A_1, A_2, ...\}$  für eine geeignete Folge von Mengen  $A_1, A_2, \dots \subseteq \mathbb{N}$ . Wir setzen  $x_0 := 1$  sowie

$$
x_{n+1} := \begin{cases} x_n + 1, & x_n + 1 \notin A_{n+1} \\ x_n + 2, & x_n + 1 \in A_{n+1} \end{cases}
$$

für  $n = 0, 1, 2, \dots$ 

Definiert man nun  $B := \{x_0, x_1, x_2, ...\}$ , so gilt per Konstruktion, dass

 $x_n + 1 \in B\Delta A_{n+1} := (B \setminus A_{n+1}) \cup (A_{n+1} \setminus B)$  für alle  $n = 0, 1, 2, ...$ 

Insbesondere ist also  $B \notin \{A_1, A_2, ...\}$ . Da  $B \subseteq \mathbb{N}$ , also  $B \in \mathcal{P}(\mathbb{N})$ , ist dies ein Widerspruch zu  $\mathcal{P}(\mathbb{N}) = \{A_1, A_2, ...\}$  und die Behauptung folgt.  $\Box$ 

## <span id="page-9-0"></span>2 Die Bibliographie

In wissenschaftlichen Texten ist es notwendig, die verwendeten Quellen offenzulegen. Deswegen braucht man Zitate. In diesem Kapitel beschäftigen wir uns zunächst mit Möglichkeiten, Literatur zu beschaffen. Weiter folgen Abschnitte, wie man richtig zitiert und welche Zitate in einer mathematischen Arbeit notwendig sind.

## <span id="page-9-1"></span>2.1 Literaturbeschaffung

Es gibt mindestens drei verschiedene Sorten von Literatur: Bücher, Konferenzbände (auch Proceedings genannt) und Artikel (die in mathematischen Zeitschriften erscheinen). Einen großen Fundus an Büchern bietet die Bibliothek in der Eckerstraße. Hier stehen auch in abgetrennten Bereichen die Konferenzbände, die den jeweiligen Abteilungen (etwa: Logik, reine Mathematik, angewandte Mathematik und Stochastik) zugeordnet sind. (Es sei bemerkt, dass Webpages, die Bucher zum Download anbieten, illegal sind.) ¨

Im Keller der Bibliothek finden sich viele Zeitschriften, die alphabetisch geordnet sind. Gerade für ältere Artikel kann hierin die beste (und einzige) Möglichkeit bestehen, sich die Artikel zu beschaffen. Eine andere Möglichkeit ist es, den Artikel auf der Homepage der Zeitschrift herunterzuladen. Die meisten Zeitschriften sind kostenpflichtig, weshalb der Zugriff eingeschränkt ist. Folgende Möglichkeiten bestehen, sich trotz Zugriffsbeschränkungen die Artikel zu beschaffen:

- Die Universität Freiburg hat viele Zeitschriften abonniert. Man kann sich viele Artikel herunterladen, wenn man einen Rechner, der sich im Uni-Netz befindet, nutzt. Dies trifft beispielsweise auf die Rechner in der Bibliothek zu.
- Mit dem eigenen PC oder Laptop kann man sich in das Netz der Universität Freiburg einwählen und sich so Artikel herunterladen. Für den Zugriff installiert man sich einen vpn-client, der im Wesentlichen dazu fuhrt, dass der Computer zu Hause im Uni-Netz ¨ eingebunden ist. Weitere Infos findet man hier:

## <http://portal.uni-freiburg.de/rz/services/netztel/wlan-vpn/vpn-clients>

Diese Zugriffsart funktioniert insbesondere über das WLAN der Universität, das in vielen Gebäuden verfügbar ist.

• Auf der Seite

## <http://www.jstor.org>

findet man viele – auch ältere – Artikel. Der Zugang zu jstor ist ebenfalls eingeschränkt, so dass man hier nur dann Artikel herunterladen kann, wenn man an einem Rechner im Uni-Netz arbeitet.

• Mittlerweile gibt es einige Preprint-Server. Hier veröffentlichen Forscher Vorab-Versionen ihrer Artikel, die meist nur wenig von den gedruckte Versionen abweichen. Der reichhaltigste Preprint-Server ist unter

<http://arxiv.org>

## 2.2 Literatursuche

Manchmal will man nur wissen, in welchen Artikeln bestimmte Schlüsselwörter vorkommen, oder in welcher Zeitschrift ein bestimmter Artikel zitiert wurde. Hierzu gibt es Datenbanken, die sich darauf spezialisiert haben, weltweit alle veröffentlichten Artikel zu katalogisieren.

In der Mathematik gibt es zwei wichtige Datenbanksysteme: das Zentralblatt der European Mathematical Society

<http://www.zentralblatt-math.org/zmath/>

und das MathSciNet der Americal Mathematical Society

<http://www.ams.org/mathscinet/>.

Eine Datenbank, in der sich viele naturwissenschaftliche Artikel befinden, ist das ISI Web of Science

<http://apps.isiknowledge.com/>.

Um diese Datenbanken nutzen zu können, benötigt man teilweise wieder einen Rechner, der mit dem Uni-Netz verbunden ist. Obwohl diese Datenbanken gut gepflegt werden, können sie nicht vollständig sein.

## 2.3 BIBT<sub>F</sub>X

Es empfiehlt sich, die gesammelte Literatur in eine eigene kleine Datenbank im BIBTEX-Format einzutragen. Dies bedeutet, dass man eine Datei, etwa referenzen.bib anlegt, die etwa folgenden Eintrag enthält:

```
@book{Kolmogorov1933,
  author = "N.A. Kolmogorov",
  title = "Grundlagen der Wahrscheinlichkeitsrechnung",
  publisher = "Springer",
  year = "1933"}
```
Nun will man in einem LATEX-Dokument folgendermaßen auf die Referenz Kolmogorov1933 verweisen:

Die Grundlagen der modernen Wahrscheinlichkeitstheorie wurden in [Kol33] gelegt.

## Literatur

[Kol33] N.A. Kolmogorov. Grundlagen der Wahrscheinlichkeitsrechnung. Springer, 1933.

Dann geschieht das in einem LATEX-File, das folgendenmaßen aussieht:

```
\documentclass{article}
\usepackage{ngerman}
\begin{document}
```
Die Grundlagen der modernen Wahrscheinlichkeitstheorie wurden in \cite{Kolmogorov1933} gelegt.

```
\bibliographystyle{alpha}
\bibliography{referenzen}
\end{document}
```
Obiges Resultat erhält man nun, indem man das L<sup>AT</sup>FX-File als wtheorie.tex abspeichert und folgende Befehle ausführt:

pdflatex wtheorie.tex bibtex wtheorie pdflatex wtheorie.tex

Einige Bemerkungen seien noch zur Verwendung von BIBTEXangebracht:

- Wie erwähnt, gibt es mindestens drei Literaturarten (Bücher, Konferenzbände und Artikel in Zeitschriften). Entsprechend gibt es auch verschiedene BIBTEX-Kategorien. Obiges Beispiel enthielt die Kategorie @book. Unten folgt noch ein Beispiel mit den anderen Literaturarten.
- Im Beispiel wurde auf das Buch von Kolmogorov mittels [Kol33] verwiesen. LATFX bietet noch andere Arten an, Referenzen anzugeben. Hierzu muss man den Befehl \bibliographystyle{alpha} ersetzen. Etwa fuhrt ¨ \bibliographystyle{plain} zu einer nummerierten Literaturliste. In naturwissenschaftlichen Fächern ist außerdem die Form

Die Grundlagen der modernen Wahrscheinlichkeitstheorie wurden in Kolmogorov (1933) gelegt.

üblich. Dies erreicht man mit **\usepackage{natbib}** im Vorspann und \bibliographystyle{chicago}. Die zwei Befehle \cite{Kolmogorov1933} und \citep{Kolmogorov1933} fuhren dabei zu unterschiedlicher Klammerung, n ¨ ¨amlich zu Kolmogorov (1933) bzw. (Kolmogorov, 1933).

Für mathematische Texte ist \bibliographystyle{alpha} empfohlen.

• Die Verwendung von BIBTEXist nicht die einzige M¨oglichkeit, unter LATEX eine Literaturliste zu erstellen. Man kann auch mit den Befehlen \begin{thebibliography}{Kol33}, \bibitem und \end{thebibliography} arbeiten. Der Vorteil von BIBTEX ist jedoch, dass (i) dieselbe Literaturdatenbank mehrfach verwendet werden kann, (ii) BIBTFX nur die verwendeten Referenzen heraussucht und (iii) die Formatierung des Literaturverzeichnisses automatisch von statten geht.

Es folgt noch ein weiteres Beispiel:

Die Professoren und Professorinnen an der Universität Freiburg forschen auf vielen Gebieten. Dies ist etwa durch die Veröffentlichungen [\[NR04\]](#page-12-0), [\[HK99\]](#page-12-1) und [\[KKOR03\]](#page-12-2) belegt. Manche haben sogar Bücher geschrieben, z.B. [\[Zie10\]](#page-12-3).

## Literatur

- <span id="page-12-1"></span>[HK99] A. Huber and G. Kings. Degeneration of l-adic Eisenstein classes and of the elliptic polylog. Invent. Math., 135(3):545–594, 1999.
- <span id="page-12-2"></span>[KKOR03] D. Kröner, M. Küther, M. Ohlberger, and C. Rohde. A posteriori error estimates and adaptive methods for hyperbolic and convection dominated parabolic conservation laws. In M. Kirkilionis et al., editor, Trends in nonlinear analysis. On the occasion of the 60th birthday of Willi Jäger, pages 289–306. Springer, 2003.
- <span id="page-12-0"></span>[NR04] R. Neininger and L. Rüschendorf. A general limit theorem for recursive algorithms and combinatorial structures. Ann. Appl. Probab., 14(1):378–418, 2004.
- <span id="page-12-3"></span>[Zie10] M. Ziegler. *Mathematische Logik*. Birkhäuser, 2010.

Es folgt das BIBTEX-File, das wie oben referenzen.bib heißt. Bemerkt sei, dass in der Referenz HuberKings1999 der title in geschweiften Klammern steht. Das hat zur Folge, dass der Name Eisenstein auch im Literaturverzeichnis groß geschrieben erscheint. Im Gegensatz dazu ist das Wort General in der Referenz NeiningerRueschendorf2004 in der BIBT<sub>E</sub>X-Datei zwar groß geschrieben, in der Literaturliste jedoch klein.

```
@article{NeiningerRueschendorf2004,
```

```
author = "R. Neininger and L. Rüschendorf",title = "A General limit theorem for recursive algorithms and
                       combinatorial structures",
  journal = "Ann. Appl. Probab. ",
  volume = "14",number = "1",pages = "378--418",year = "2004"}
@article{HuberKings1999,
  author = "A. Huber and G. Kings",
  title = "{Degeneration of $l$-adic Eisenstein classes and of the elliptic polylog}",
  journal = "Invent. Math. ",
  volume = "135",
  number = "3",pages = "545-594",
```

```
year = "1999"
}
@book{Ziegler2010,
  author = "M. Ziegler",
  title = "Mathematische Logik",
  publisher = "Birkhäuser",
  year = "2010"}
@incollection{KroenerEtAl2003,
  author = "D. Kröner and M. Küther and M. Ohlberger and C. Rohde",
  title = "A posteriori error estimates and adaptive methods for hyperbolic
                 and convection dominated parabolic conservation laws",
  booktitle = "Trends in nonlinear analysis. On the occasion of the 60th
                 birthday of Willi Jäger",
  publisher = "Springer",
  editor = "M. Kirkilionis et al.",
  pages = "289--306",year = "2003"}
```
Das LAT<sub>E</sub>X-File ist folgendes:

```
\documentclass{article}
\usepackage{ngerman}
\usepackage[utf8]{inputenc}
\begin{document}
Die Professoren und Professorinnen an der Universität Freiburg
forschen auf vielen Gebieten. Dies ist etwa durch die
Veröffentlichungen \cite{NeiningerRueschendorf2004},
\cite{HuberKings1999} und \cite{KroenerEtAl2003} belegt. Manche haben
sogar Bücher geschrieben, z.B. \setminus \cite{Ziegler2010}.
```

```
\bibliographystyle{alpha}
\bibliography{referenzen}
\end{document}
```
## 2.4 Zitate

Es gehört zu einer wissenschaftlichen Arbeit dazu, Quellen korrekt und an den richtigen Stellen anzugeben.

Korrekte Referenzen beinhalten Angaben in verschiedenen Felder, die in einer BIBTEX-Datei auf jeden Fall ausgefüllt werden müssen. Die zwingenden Angaben sind vom Literaturtyp (Buch, Artikel oder Artikel aus einem Konferenzband) abhängig. Folgende Felder sind zwingend auszufüllen (ansonsten erhält man eine Warnung von BIBT<sub>F</sub>X):

- @book: author or editor, title, publisher, year
- @article: author, title, journal, year
- @inproceedings: author, title, booktitle, year

Eine vollständige Liste der Felder, sowie eine Übersicht weiterer Literaturtypen, findet man hier:

## <http://de.wikipedia.org/wiki/BibTeX>

Das Zusammenfassen von bereits vorhandener Literatur bildet oft den Hauptteil einer mathematischen Abschlussarbeit. Dabei muss auf jeden Fall die Literatur, die bearbeitet werden sollte, erwähnt werden. Folgende Hinweise gelten für das korrekte Zitieren in mathematischen Texten, insbesondere in Abschlussarbeiten:

• Wenn sich ein ganzes Kapitel an ein- und derselben Quelle orientiert, bietet es an, eingangs eine erklärende Bemerkung abzugeben, etwa:

Wir folgen hier der Darstellung aus [Kol33].

LATEX: Wir folgen hier der Darstellung aus \cite{Kolmogorov}.

• Referenzen für einzelne Ergebnisse, die benötigt werden, sollten möglichst genau angegeben werden, etwa:

Die Eindeutigkeit des projektiven Limes folgt dabei genau wie in [Kol33, Satz 3.1]. LATEX: Die Eindeutigkeit des projektiven Limes folgt dabei genau wie in \cite[Satz~3.1]{Kolmogorov1933}.

• Das Zitieren in mathematischen Lehrbüchern orientiert sich häufig nicht an den letzten beiden Regeln. Meist werden einfach Resultate und Konzepte zusammen getragen, ohne auf die Originalliteratur zu verweisen. Die Quellen erscheinen dann trotzdem in einem ausfuhrlichen Literaturverzeichnis am Ende des Lehrbuches. Ein solches Vorgehen ist ¨ für eine Abschlussarbeit jedoch nicht angemessen.

Ubrigens: sollten Sie in die Lage kommen und in Ihrer Abschlussarbeit etwas neues ¨ ausrechnen, definieren oder beweisen, sollte das auch klar herauskommen. Dies kann etwa in folgender Form geschehen:

Bisher war noch nicht bekannt, ob es endlich oder unendlich viele Primzahlzwillinge gibt. Der nachfolgende Beweis ist im Rahmen der vorliegenden Bachelor-Arbeit entstanden.

- Lange bekannte Resultate, etwa der Hauptsatz der Integral- und Differentialrechnung, müssen nicht mit einer Referenz belegt werden. Die Frage, welche Resultate lange bekannt sind, ist nicht einfach zu beantworten. Eine mögliche Regel ist es, alle Resultate aus Vorlesungen als bekannt voraus zu setzen und alle weiteren Resultate mit Referenzen zu belegen.
- Das Zitieren von mathematischen Resultaten mittels Anführungszeichen ist unüblich.

• Internet-Quellen, etwa Wikipedia, bieten oft eine Fulle von Informationen. Allerdings ¨ kann man solchen Quellen nicht immer vertrauen, weil eine letzte Kontrollinstanz über den Inhalt fehlt. Solche Quellen können zwar verwendet werden, sollten allerdings nicht als Referenz für mathematische Resultate dienen.

## $Übung<sub>2</sub>$

Erstellen Sie eine BIBTEX-Datei und legen Sie einen Eintrag fur das Buch an, aus dem Sie Ihre ¨ erste LATEX-Hausaufgabe entnommen haben. Fügen Sie Ihrer Hausaufgabe für heute Abend eine Zeile hinzu, die in etwa lautet:

Ich habe Inhalte aus dem Buch [Abc11] getext!

Verwenden Sie dabei den Befehl \cite{}. Ein Literaturverzeichnis, in dem das Buch als Referenz angegeben ist, soll dabei auch erzeugt werden.

Abgabe: Dienstag, 19:00

#### 18 3 GUTER MATHEMATISCHER STIL

## <span id="page-17-0"></span>3 Guter mathematischer Stil

Über Geschmack lässt sich bekanntermaßen streiten und dasselbe trifft teilweise auch auf den mathematischen Stil von Texten zu. Allerdings gibt es gewisse Grundregeln, die respektiert werden sollten. Etwa sieht die Aussage

$$
\lim_{\varepsilon \to \infty} \left( 1 + \frac{\square}{\varepsilon} \right)^{\varepsilon} = e^{\square}
$$

seltsam aus. Im folgenden stellen wir ein paar Regeln zusammen, die für mathematische Texte gelten. Viele sind dem Manuskript

Donald E. Knuth, Tracy Larrabee, and Paul M. Roberts (1987). Mathematical Writing. Stanford University

entnommen.

### 3.1 Geschriebene und ungeschriebene Gesetze

1. Die Symbole ∀, ∃, ⇒, ... sind zu vermeiden. Der Text liest sich flussiger, wenn sie ausge- ¨ schrieben werden. (Dieser Punkt ist in Texten der mathematischen Logik nur teilweise zutreffend.)

Beispiel

Schlecht:  $\forall x \in A \exists y \in B : x = y \Rightarrow A = B$ 

Besser: Wenn es für jedes  $x \in A$  ein  $y \in B$  gibt mit  $x = y$ , dann folgt die Gleichheit der Mengen A und B, also  $A = B$ .

2. Das oft benötigte *für alle* kann oft auch durch eine Nachstellung ausgedrückt werden.

Beispiel

Schlecht: Für alle  $n \in \mathbb{N}$  gilt, dass  $1|n$ .

**Besser:** Es gilt  $1|n$  für  $n \in \mathbb{N}$ .

3. Die Formulierung eines Resultates sollte in sich abgeschlossen sein und nicht vom vorhergehenden Text abhängen. Insbesondere sollten nie in einem Beweis Definitionen vorkommen, die in späteren Resultaten nochmal benötigt werden.

Beispiel

Schlecht: **Hauptsatz 11.6**  $\mathcal{L}^q(\mathbf{P}) \subseteq \mathcal{L}^p(\mathbf{P})$ , falls  $q \geq p$ .

Besser: Hauptsatz 11.6 Sei  $\mathcal{L}^p(P)$  wir in Definition 11.1 mit  $p > 0$ . Für  $q \geq p > 0$ ist dann  $\mathcal{L}^q(\mathbf{P}) \subseteq \mathcal{L}^p(\mathbf{P}).$ 

4. Notation sollte so durchsichtig wie möglich sein.

#### Beispiel

Schlecht: Sei $L^+(\mathbb{P}, \mathbb{N}_0)$  die Menge der Funktionen  $f: \mathbb{P} \to \mathbb{N}_0$ mit der Eigenschaft, dass

$$
\exists n_0 \in \mathbb{N}_0 \forall p \ge n_0 : f(p) = 0.
$$

**Besser:** Sei  $L^+(\mathbb{P}, \mathbb{N}_0) := \{f : \mathbb{P} \to \mathbb{N}_0 \text{ mit } f(p) = 0 \text{ für fast alle } p\}.$ 

5. Notation: Für ähnliche Objekte sollten ähnliche Symbole verwendet werden.

#### Beispiel

Schlecht: Ist  $x, n \in \mathbb{R}$ , so ist auch  $\alpha := x^n \in \mathbb{R}$ .

**Besser:** Ist  $x, y \in \mathbb{R}$ , so ist auch  $z := x^y \in \mathbb{R}$ .

6. Die Verwendung von Sub- und Superskripten ist die reduzieren. Insbesondere gilt dies für Doppelindizes. (Oft erreicht man dies, wenn die Elemente einer Menge nicht vorher festgelegt werden, siehe Beispiel.)

#### Beispiel

Schlecht: Seien  $X = \{x_1, ..., x_n\}$  und  $Y = \{y_1, ..., y_n\}$  Mengen. Diese stimmen genau dann überein, wenn es für jedes  $j \in \{1, \ldots n\}$  ein  $i_j \in \{1, \ldots, n\}$  gibt mit  $y_j = x_{i_j}$ .

Besser: Zwei endliche Mengen X und Y mit  $|X| = |Y|$  stimmen genau dann überein, wenn es für jedes  $y \in Y$  ein  $x \in X$  gibt mit  $x = y$ .

7. Formeln sind Teile des Textes. Das heißt beispielsweise, dass sie auch mit einem Satzpunkt abgeschlossen werden.

Beispiel

Schlecht: Es gilt also:

Besser: Es gilt also

$$
e^{i\pi}=-1.
$$

 $e^{i\pi} = -1$ 

8. Der Text sollte gut zu lesen sein, wenn man Formeln durch A, B, C, ... ersetzt. Es sei bemerkt, dass viele Leser die Formeln zunächst überlesen.

Beispiel

Schlecht: Wir erhalten nun folgende Formel

$$
\frac{n!}{\sqrt{2\pi n} \left(\frac{n}{e}\right)^n} \xrightarrow{n \to \infty} 1.
$$

Diese ist auch als Stirling's Approximation bekannt.

Besser: Das Ergebnis

$$
\frac{n!}{\sqrt{2\pi n} \left(\frac{n}{e}\right)^n} \xrightarrow{n \to \infty} 1
$$

ist auch als Stirling's Approximation bekannt.

9. Sätze dürfen nicht mit einem Symbol anfangen.

Beispiel

Schlecht:  $x^n - a$  hat n Nullstellen.

Besser: Das Polynom  $x^n - a$  hat *n* Nullstellen.

10. Zwischen Symbole in unterschiedlichen Formeln muss ein Wort stehen.

Beispiel

Schlecht: Betrachte  $S_q, q < p$ .

**Besser:** Betrachte  $S_q$  mit  $q < p$ .

11. Der gesamte Text sollte eine lineare Struktur haben. Das bedeutet, dass er von vorne bis hinten durchgelesen und verstanden werden kann. Insbesondere mussen alle Objek- ¨ te eingeführt werden, bevor sie verwendet werden. Selbstverständlich gilt dies sowohl innerhalb des gesamten Textes als auch innerhalb von Absätzen.

Beispiel

Schlecht: Wir definieren  $c := \sum_{p \in \mathbb{P}} \frac{1}{p^2}$  $\frac{1}{p^2}$ . Hier ist  $\mathbb P$  die Menge aller Primzahlen.

Besser: Sei P die Menge aller Primzahlen. Dann definieren wir  $c := \sum_{p \in \mathbb{P}} \frac{1}{p^2}$  $\frac{1}{p^2}$  .

12. Der Text vor einer Aussage muss ein ganzer Satz sein.

#### Beispiel

Schlecht: Nun beweisen wir folgendes Theorem 3.1 Es gibt unendlich viele Primzahlen.

Besser: Nun können wir folgendes Resultat beweisen. Theorem 3.1 Es gibt unendlich viele Primzahlen.

13. Ein mathematischer Text muss in sich abgeschlossen sein. Das bedeutet, dass er zumindest mit den verwendeten Referenzen verständlich sein muss.

#### Beispiel

Schlecht: Kapitel 1 Unser Ziel ist es,  $\int f d\mu$  für möglichst viele f zu definieren.

**Besser: Kapitel 1** Wir verwenden hier die Notation aus [Abc11]. Insbesondere sei  $\mu$ ein  $\sigma$ -endliches Maß und f messbar. Unser Ziel ist es, das Integral  $\int f d\mu$  für möglichst viele f zu definieren.

14. Ein mathematischer Text muss in ganzen Sätzen verfasst werden. Insbesondere darf nicht der Stil von Hausübungen verwendet werden.

#### Beispiel

Schlecht: Seien  $n, m \in \mathbb{N}$  teilerfremd mit  $\sqrt{2} = n/m \Rightarrow 2m^2 = n^2 \Rightarrow 2|n^2 \Rightarrow 2|n$ . Aber auch:  $4|n^2 \Rightarrow 4|2m^2 \Rightarrow 2|m^2 \Rightarrow 2|m$ . Widerspruch!!! QED

Besser: Seien  $n, m \in \mathbb{N}$  teilerfremd mit  $\sqrt{2} = n/m$ . Dann folgt  $2m^2 = n^2$ . Betrachtet man die Primfaktorzerlegung von n, so muss  $2|n$  gelten. Also gilt  $4|n^2$  und damit auch  $4|2m^2$ . Die Primfaktorzerlegung von m muss also ebenfalls die 2 enthalten. Dies ist im Widerspruch zur Teilerfremdheit von m und n.

15. Das Wort "ich" ist in mathematischen Texten kaum gebräuchlich. Das Wort "wir" wird anstelle eines passiv verwendet. (Das "wir" ist so zu lesen, dass Autor und Leser zusammen nun...)

#### Beispiel

Schlecht: Es ist nun möglich, das Hauptresultat zu formulieren.

Besser: Wir formulieren nun das Hauptresultat.

16. Es ist gut, Dinge auf zwei sich ergänzende Arten und Weisen zu definieren.

```
Beispiel
```
Schlecht: Sei  $\mathbb{P} := \{n \in \{2, 3, ...\} : i|n \Rightarrow i \in \{1, n\}\}.$ 

Besser: Sei  $\mathbb{P} := \{n \in \{2, 3, ...\} : i|n \Rightarrow i \in \{1, n\}\}\$ die Menge aller Primzahlen.

17. Der Leser ist zu motivieren für das, was folgt.

## Beispiel

Schlecht:

**Theorem** Die Gleichung  $a^n + b^n = c^n$  hat nur für  $n = 2$  eine Lösung  $(a, b, c) \in \mathbb{N}^3$ . Besser:

Das Hauptresultat dieses Abschnittes ist der große Satz von Fermat und wurde von Andrew Wiles 1994 bewiesen. Bemerkenswert ist, dass es vor seinem Beweis für über 350 Jahre, seit der Formulierung durch Fermat, als nicht bewiesen galt.

**Theorem** Die Gleichung  $a^n + b^n = c^n$  hat nur für  $n = 2$  eine Lösung  $(a, b, c) \in \mathbb{N}^3$ .

18. Wichtige Formeln und Rechnungen sollten in einem Display erscheinen.

#### Beispiel

Schlecht:

Aus Stirlings Approximation folgern wir, dass  $\lim_{n\to\infty}$  $\frac{\sqrt{\pi n} {2n \choose n}}{2^n} = \lim_{n \to \infty} \frac{2\pi n (2n)^{2n}}{2\pi n 2^{2n} n^{2n}}$  $\frac{2\pi n (2n)^{2n}}{2\pi n 2^{2n} n^{2n}} = 1.$ Besser: Aus Stirlings Approximation folgern wir, dass

$$
\lim_{n \to \infty} \frac{\sqrt{\pi n} \binom{2n}{n}}{2^n} = \lim_{n \to \infty} \frac{2\pi n (2n)^{2n}}{2\pi n 2^{2n} n^{2n}} = 1.
$$

19. Bestimmte und unbestimmte Artikel (der/die/das und ein/eine) haben bestimmte Bedeutungen in Bezug auf mathematische Objekte. Verwendet man der/die/das, hat man implizit behauptet, dass das Objekt eindeutig bestimmt ist. Verwendet man ein/eine, behauptet man implizit die Existenz des Objektes, aber nicht die Eindeutigkeit.

#### Beispiel

Schlecht: Sei  $x \in \mathbb{R}$  und  $f : \mathbb{R} \to \mathbb{R}$  differenzierbar. Dann ist die Ableitung von f in x immer eindeutig bestimmt.

Besser: Sei  $x \in \mathbb{R}$  und  $f : \mathbb{R} \to \mathbb{R}$  differenzierbar. Dann existiert  $f'(x) := \lim_{h \to 0} (f(x +$  $h) - f(x)/h$  immer.

20. In Definitionen wird etwas definiert, in Lemmata, Sätzen, Hauptsätzen, Korollaren wird etwas behauptet und in Beweisen wird etwas bewiesen. So trivial das klingt, es ist wichtig für die Struktur des Textes: In Definitionen wird nichts behauptet und in Sätzen wird (meistens) nichts definiert.

Beispiel

Schlecht:

**Definition 3.1.** Sei  $I \subseteq \mathbb{R}$  ein Intervall. Eine Abbildung  $f : I \to \mathbb{R}$  ist gleichmäßig stetig, wenn es für jedes  $\varepsilon > 0$  ein  $\delta > 0$  gibt, so dass aus  $x, y \in I$  mit  $|x - y| < \delta$  folgt, dass  $|f(x) - f(y)| < \varepsilon$ . Ist I kompakt, so ist jede stetige Funktion auch gleichmäßig stetig.

#### Besser:

**Definition 3.2.** Sei  $I \subseteq \mathbb{R}$  ein Intervall. Eine Abbildung  $f : I \to \mathbb{R}$  ist gleichmäßig stetig, wenn es für jedes  $\varepsilon > 0$  ein  $\delta > 0$  gibt, so dass aus  $x, y \in I$  mit  $|x - y| < \delta$  folgt, dass  $|f(x) - f(y)| < \varepsilon$ .

**Lemma 3.3.** Ist I ein kompaktes Intervall und  $f: I \to \mathbb{R}$  stetig. Dann ist f auch  $gleichm\ddot{a}Big\;stetiq.$ 

#### 3.2 Beispiele

Wir geben nun noch zwei konkrete Beispiele an.

Beispiel

**Hauptsatz 3.4** (Primfaktorzerlegung). Sei  $L^+(\mathbb{P}, \mathbb{N}_0)$  die Menge der Funktionen  $f: \mathbb{P} \to \mathbb{N}_0$  mit der Eigenschaft, dass

$$
\exists n_0 \in \mathbb{N}_0 \forall p \ge n_0 : f(p) = 0.
$$

Dann gibt es eine Bijektion  $\mathbb{N} \to L^+(\mathbb{P}, \mathbb{N}_0)$ , so dass, wenn n auf f abgebildet wird,

$$
n=\prod_{p\in\mathbb{P}}p^{f(p)}
$$

gilt. Hierbei ist  $\mathbb P$  die Menge der Primzahlen und  $\mathbb N_0 = \mathbb N \cup \{0\}.$ 

Auf folgende Art und Weise ist es viel verständlicher.

**Hauptsatz 3.5** (Primfaktorzerlegung). Jedes  $u \in \mathbb{N}$  kann in der Form

$$
u = 2^{u_2} 3^{u_3} 5^{u_5} 7^{u_7} 11^{u_{11}} \cdots = \prod_{p \; prime} p^{u_p}
$$

dargestellt werden, wobei  $u_2, u_3, u_5, u_7, u_{11}, \ldots \in \mathbb{N}_0$  eindeutig bestimmt sind.

Beispiel

Der folgende Text ist

<www.mathe-seiten.de/unendlich.pdf>

entnommen.

Wir zeigen nun, dass  $|\mathcal{P}(M)| > |M|$  für eine beliebige Menge M gilt. Beweis:

Nehmen wir dazu das Gegenteil an: M und  $\mathcal{P}(M)$  seien gleich groß. Dann gibt es eine umkehrbar eindeutige Abbildung zwischen den Elementen aus M und  $\mathcal{P}(M)$ . Nehmen wir nun ein beliebiges Element  $a \in M$  und ordnen ihm ein Element  $A \in \mathcal{P}(M)$  zu, wobei A natürlich eine Teilmenge von M ist (denn so ist  $\mathcal{P}(M)$ ja definiert). Nun kann  $a \in A$  sein oder auch nicht. Daraus können wir einen Widerspruch ableiten: Betrachtet werde die Menge  $\Omega$  aller Elemente  $a \in M$ , für die gilt: a ist nicht Element des ihm zugeordneten Elements A aus  $\mathcal{P}(M)$ .  $\Omega$  besteht aus Elementen von M, ist also eine Teilmenge von M und daher ein Element von  $\mathcal{P}(M)$ . Daher gibt es ein Element  $o \in M$ , dem  $\Omega$  zugeordnet ist. Ist nun  $o$  ein Element von Ω? Falls ja, dann widerspricht das der Definition von Ω. Falls nein, so muss o laut Definition von  $\Omega$  ein Element von  $\Omega$  sein. So oder so ergibt sich ein Widerspruch.

Folgendermaßen ist die Aussage und der Beweis klarer strukturiert:

Satz 3.6. Sei M eine Menge. Dann ist  $|\mathcal{P}(M)| > |M|$ .

Beweis. Angenommen es gilt  $|\mathcal{P}(M)| = |M|$ . Dann gibt es eine Bijektion  $M \rightarrow$  $\mathcal{P}(M)$ , also ist  $\mathcal{P}(M) = \{A_m : m \in M\}$  für geeignete  $A_m \subseteq M$ . Wir setzen

$$
B := \{ m \in M : m \notin A_m \}.
$$

Da  $B \in \mathcal{P}(M)$ , muss es ein  $j \in M$  geben mit  $B = A_j$ . Nun gilt  $j \in B$  genau dann, wenn  $j \notin A_j$ . Wegen  $B = A_j$  ist dies ein Widerspruch.  $\Box$ 

## Übung 3

Ein Bild sagt mehr als 1000 Worte. Auch in der Mathematik gilt das. Nehmen wir etwa die Definition der Stetigkeit:

**Definition 3.7** (Stetigkeit). Sei  $f : \mathbb{R} \to \mathbb{R}$  und  $x \in \mathbb{R}$ . Dann heißt f in x stetig, wenn es für jedes  $\varepsilon > 0$  ein  $\delta > 0$  gibt, so dass aus  $x, y \in \mathbb{R}$  mit  $|x - y| < \delta$  folgt, dass  $|f(x) - f(y)| < \varepsilon$ .

Erstellen Sie mit Hilfe eines Programms Ihrer Wahl eine Grafik, die diese Definition illustriert.

Abgabe: Mittwoch, 19:00

## <span id="page-24-0"></span>4 Illustrationen und Grafiken

Fast jede mathematische Arbeit wird durch das Einbinden von geeigneten Grafiken aufgewertet. Oftmals lassen sich etwa gute Beispiele anhand von Illustrationen finden. In diesem Abschnitt wird eine Methode vorgeführt, Grafiken mittels R zu erstellen und dann in das LATEX-Dokument einzubinden. Natürlich ist R nicht das einzige Programm, das Grafiken erstellen kann. Es gibt zahlreiche weitere Methoden, Grafiken in LATEX einzubinden, die wir nun kurz erläutern.

- Die picture-Umgebung von L<sup>AT</sup>EX stellt einige einfache Befehle zur Verfügung, mit deren Hilfe man etwa Kreise und Linien zeichnen kann. Dies ist fur einfache Grafiken ¨ geeignet.
- Das pictex-Paket von LAT<sub>EX</sub> ist sehr umfangreich und erlaubt es, komplexe Grafiken zu erstellen.
- Das Programm xfig, das unter Linux verfügbar ist, erlaubt es, Grafiken per Mausklick zu erzeugen und im pictex-Format abzuspeichern. Diese können dann einfach in den LATEX-Quelltext eingebunden werden.
- Zahlreiche Mathematik- und Grafikprogramme, etwa MATHEMATICA oder GIMP, erlauben das Abspeichern von Grafiken in verschiedensten Formaten. Die Formate .jpg, .png und .pdf lassen sich dabei besonders einfach in LATEX importieren.

## 4.1 Einbinden von Grafiken in L<sup>AT</sup>FX

LATEX stellt ein Grafikpaket zur Verfugung, das im Vorspann mittels ¨

## \usepackage{graphicx}

geladen werden kann. Wir nehmen an, dass eine Datei namens grafik1.pdf vorliegt, die in den laufenden Text eingebunden werden soll. Sinnvollerweise geschieht das in einer figure-Umgebung. Der Vorteil hiervon ist, dass diese flexibel hin- und hergeschoben werden kann, so dass keine unnötigen Zwischenräume entstehen. Siehe etwa Abbildung [4.1.](#page-25-0) Der entsprechende LATEX-Code ist der folgende:

```
\begin{figure}
 \begin{center}
    \includegraphics[width=8cm]{grafik1}
 \end{center}
 \caption{\label{abb:1}Mit Hilfe der Dichte $f$ der Verteilung der
    Zufallsvariable $X$ lassen sich Wahrscheinlichkeiten berechnen.}
\end{figure}
```
Bemerkt sei hier, dass pdflatex Grafiken der Formate .jpg, .png und .pdf, nicht jedoch .ps oder .eps korrekt einbindet.

<span id="page-25-0"></span>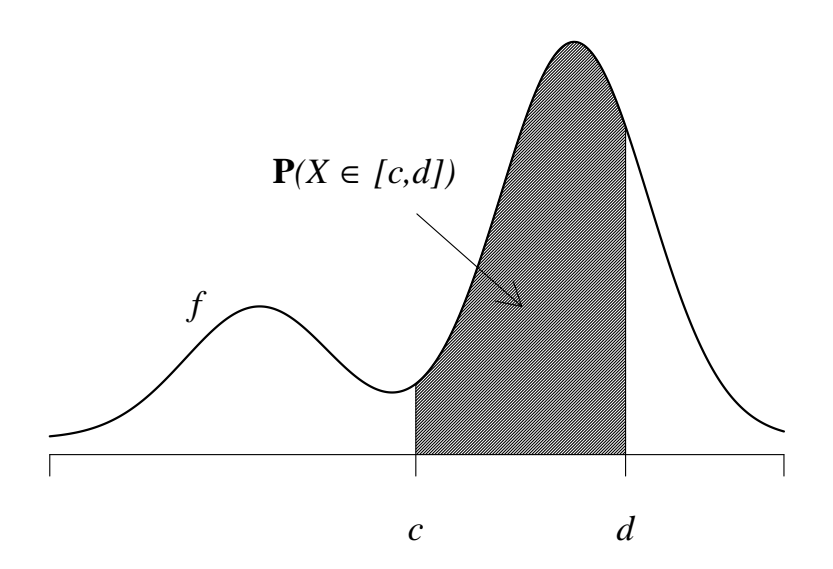

**Abbildung 4.1:** Mit Hilfe der Dichte  $f$  der Verteilung der Zufallsvariable  $X$  lassen sich Wahrscheinlichkeiten berechnen.

## 4.2 Erstellen von Grafiken in R

R ist nicht nur eine Statistik-Software, sondern stellt auch viele grafische Möglichkeiten zur Verfügung. Wir können hier nicht auf Details eingehen. Stattdessen erklären wir Zeile für Zeile, welche R-Befehle zur Grafik aus Abbildung [4.1](#page-25-0) führen.

```
pdf(file = paste("grafik", "%01d", ".pdf", sep=""), width=9, height=6,
                                           family="Times",onefile=FALSE)
```
gibt an, dass die grafischen Ausgaben in eine .pdf-Datei erfolgen sollen. Für mehrere plot-Befehle werden mehrere Dateien erstellt (onefile=FALSE). Die Dateinamen sind grafik1.pdf, grafik2.pdf usw. Die Größe der Grafik ist 9 mal 6 Zoll.

par(mar=c(3,3,2,1), cex=2)

setzt eine Vergrößerung um den Faktor 2 fest cex=2. Mit dem par-Befehl können viele Parameter für Grafiken festgelegt werden, etwa werden hier die Ränder verkleinert ( $\text{mar} = c(3,3,2,1)$ ).

 $f$  < -function(x, a=3)  $exp(-x^2) + 3*exp(-(x-a)^2)$ 

definiert die Funktion f, die geplottet werden soll.

 $x < -seq(-2, 5, by=0.01)$ 

ergibt einen Vektor −2, −1.99, −1.98, ..., 4.98, 4.99, 5, der in x gespeichert wird.

 $y < -f(x)$ 

ergibt die entsprechenden Funktionewerte und speichert sie in y.

 $plot(0,0, type="n", xlim=c(-2,5), ylim=c(0,3), xlabel"", ylabel"", axes=FALSE.$ 

erzeugt einen völlig leeren Plot in den Grenzen xlim und ylim. Die Option type="n" bedeutet, dass weder Punkte noch Linien gezeichnet werden und wegen axes=FALSE werden auch keine Axen gezeichnet.

 $axis(1, at=c(-2, x[350], x[550],5), label s=c("", expression(italic(c)),$ expression(italic(d)),""), tick=TRUE)

zeichnet die x-Axe, wobei an den Koordinaten x[350] und x[550] die Bezeichnungen c und d angegeben werden.

 $lines(x,y, lwd=2)$ 

zeichnet die Funktion mit verdickter Linienbreite.

```
polygon(c(x[350],x[350:550],x[550]),c(-.2,y[350:550],-.2),density=50)
```
erzeugt die Schraffierung der Fläche zwischen  $c$  und  $d$ .

text(-.6, 1, expression(paste(italic("f"))))

trägt den Text  $f$  in die Grafik ein.

```
text(1, 2, expression(paste(bold(P), italic("(X" %in% "[c,d])"))))
```
trägt den Text  $P(X \in [c, d])$  in die Grafik ein.

arrows(1.5, 1.7, 2.5, 1)

zeichnet den Pfeil in die Grafik.

dev.off()

schließt die Grafikausgabe. Dieser Befehl ist wichtig, weil sonst das .pdf-File nicht komplett ist.

Insgesamt ergibt sich folgender Code:

```
pdf(file = paste("grafik", "%01d", ".pdf", sep=""), width=9, height=6,
                                            family="Times",onefile=FALSE)
par(mar=c(3,3,2,1), cex=2)
f < - function(x, a=3) exp(-x^2) + 3*exp(-(x-a)^2)x<-seq(-2,5, by=0.01)
y < -f(x)plot(0,0, type="n", xlim=c(-2,5), ylim=c(0,3), xlab="", ylab="", axes=FALSE)
axis(1, at=c(-2, x[350], x[550],5), label s=c("", expression(italic(c)),expression(italic(d)),""), tick=TRUE)
lines(x,y, lwd=2)polygon(c(x[350],x[350:550],x[550]),c(-.2,y[350:550],-.2),density=50)
text(-1, 1, expression(paste(italic("f(a)"))))
text(-.6, 2, expression(paste(bold(P), italic("(X'' \sin\theta'' [c,d])"))))
arrows(1.5, 1.7, 2.5, 1)
dev.off()
```
## 28 4 ILLUSTRATIONEN UND GRAFIKEN

## $Ü$ bung 4

Die Einleitung ist einer der wichtigsten Abschnitte einer mathematischen Arbeit. Schreiben Sie eine Einführung für ein Buch Mathematik im Alltag. Potentielle Leser des Buches sind Ihre Kommilitoninnen und Kommilitonen. Der Text sollte etwa 2000 Zeichen lang sein. Mögliche Fragen, auf die Sie in Ihrem Text eingehen könnten, sind:

- Warum ist Mathematik so universal einsetzbar?
- Was haben lineare Abbildungen mit dem Dreisatz zu tun?
- Welche industriellen Anwendungen der Mathematik gibt es?

Abgabe: Do, 19:00

## <span id="page-28-0"></span>5 Die Einleitung

Die Einleitung ist für eine mathematische Arbeit sehr wichtig und sollte auf keinen Fall unterbewertet werden. Ihr Ziel ist es, eine Übersicht über den nachfolgenden Text zu vermitteln. Der Leser soll anhand der Einleitung einen Eindruck gewinnen, was ihn oder sie im weiteren Text erwartet. Vielleicht trifft der Leser die Entscheidung, dass nur ein bestimmter Teil des Textes interessant ist, oder legt den Text auch ganz beiseite.

Leser einer Einleitung haben sowohl unterschiedliches Vorwissen als auch unterschiedliche Interessen. Deshalb muss beim Schreiben entschieden werden, wer die potentielle Zielgruppe des Textes ist. Diese Wahl entscheidet dann, ob weitere Details zum Verständnis beitragen oder als uninteressant eingestuft werden. Schließlich soll die Einleitung sowohl präzise formuliert sein, andererseits soll sie verständlich und nicht zu lange sein.

Im folgenden wird ein Hilfsmittel vorgestellt, wie man den Aufbau einer Einleitung (oder auch vielen anderen Textformen) sinnvoll durchfuhrt. Er ist an das Buch ¨

Barbara Minto. Das Prinzip der Pyramide. Ideen klar, verständlich und erfolgreich kommunizieren.

angelehnt.

Die Einleitung klärt die Frage, welches Thema mit welchen Methoden behandelt wird. Sie führt zunächst in die konkrete mathematische Situation ein. Als nächstes wird innerhalb dieser Situation eine mathematische Frage aufgeworfen. Naturlich muss danach folgen, die ¨ diese Frage innerhalb der Arbeit gelöst werden wird. Mit anderen Worten beantwortet die Einleitung der Frage Was ist der Inhalt des folgenden Textes? und folgt automatisch dem Schema:

#### $Situation - Komplikation - Lösung.$

Beginnt man die Einleitung zu schreiben, geht man am besten folgender maßen vor:

- 1. Man bestimmt die Fragen, die in der Einleitung beantwortet werden sollen.
- 2. Es gilt, die Fragen in eine Reihenfolge zu bringen. Dabei ist darauf zu achten, dass sich aus der Beantwortung einer Frage automatisch die nächste anschließt.
- 3. Beim Schreiben des eigentlichen Textes reserviert man einen Absatz fur jede Frage, die ¨ zu beantworten ist.
- 4. Jeder der zu schreibenden Absätze folgt wieder dem Schema Situation Komplikation  $-$  Lösung.

Ein einfaches Hilfsmittel besteht also darin, sich bei der Strukturierung immer an das Schema  $Situation - Komplikation - Lösung zu halten, ganz gleich auf welcher Ebene. Mit dieser$ Strategie kann man erfolgreich viele Arten von Texten verfassen.

## Beispiel

Situation: Über Geschmack lässt sich bekanntermaßen streiten und dasselbe trifft teilweise auch auf den mathematischen Stil von Texten zu.

Komplikation: Allerdings gibt es gewisse Grundregeln, die respektiert werden sollten. Etwa sieht die Aussage

$$
\lim_{\varepsilon \to \infty} \left( 1 + \frac{\Box}{\varepsilon} \right)^{\varepsilon} = e^{\Box}
$$

seltsam aus.

on?

Lösung: Im folgenden stellen wir ein paar Regeln zusammen, die für mathematische Texte gelten.

Wir stellen noch eine mögliche Lösung zu Übung 4 vor. Insbesondere stellen wir jeweils die Fragen, die in jedem Absatz beantwortet werden zusammen. Die meisten der Absätze folgen wieder dem Schema Situation – Komplikation – Lösung.

## Lösungsvorschlag zur Übung 4

Wo ist Ma- Die Mathematik ist grundlegend für viele Dinge unseres Alltags: mp3-Player, GPS, onlinethematik im Alltag zu finden? Banking, Fahrplanoptimierung oder Wetterprognosen sind ohne Mathematik undenkbar. In der Finanzwelt entscheiden mathematische Formeln über Börsenkurse und statistische Tests über die Einführung und Erfolgsaussichten von Medikamenten. Bilderkennungsverfahren werden vielerorts eingesetzt und Suchdienste wie Google basieren auf geschickten Indizierungsalgorithmen.

Warum In vielen Anwendungsgebieten spielt Mathematik eine große Rolle. Damit hebt sie sich die ist Mathematik so häufig anzutreffen? Mathematik deutlich von diesen Wissenschaften ab. Ein Grund fur den Erfolg der Mathematik ¨ ist darin zu sehen, dass viele Bereiche des Lebens einer quantitativen Beschreibung zugänglich sind, die nur durch Mathematik erfolgen kann. Ein weiterer Grund ist, dass die Mathematik systematisch Strukturen abstrahiert und verllgemeinert.

Wie funk- Die Universalität der Mathematik sei an einem Beispiel illustriert. Differentialgleichungen tioniert Abstraktibeschreiben die zeitliche Anderung einer Variablen. Diese kann sowohl die Größe einer Population als auch den Durchmesser des Weltalls beschreiben – wichtig ist nur die Struktur der Gleichung. Die Eigenschaften der Lösung der Differentialgleichung gelten unabhängig davon, was sie modelliert.

Was ist der In diesem Buch stellen wir einige Gebiete der Mathematik vor, die in verschiedensten Inhalt des Buches? Bereichen des Alltags eine wichtige Rolle spielen. Kapitel 1 beschäftigt sich mit einigen Anwendungen, die auf Differentialgleichungen basieren. In Kapitel 2 behandeln wir Verschlusse- ¨ lungsalgorithmen, deren Grundlage die Zahlentheorie darstellt. Schließlich folgen in Kapitel 3 Anwendungen mit einer zufälligen Komponente, die wir mit Mitteln der Stochastik analysieren.